#### Comparison of RRL in BIND, Knot DNS and NSD

DNS OARC Spring Workshop

Dublin, May 2013

Dave Knight

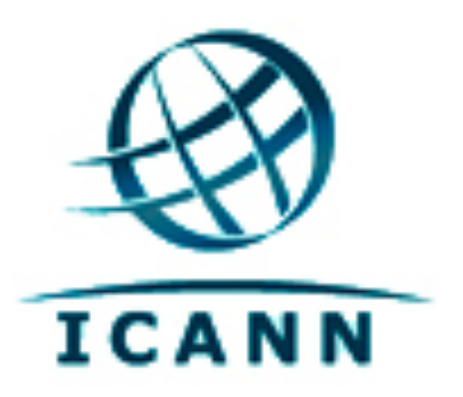

# Background

- In March an L.root-servers.net node in Hamburg was being used in an amplification attack
- Mitigated with NSD RRL
- Felt that the decrease in outbound traffic was smaller than we expected
- Decided to do some comparison testing of the different RRL implementations

## Comparison

- Compared RRL performance in the following implementations
	- ‣ BIND9 (9.9.2)
	- ‣ BIND10 (20130503)
	- ‣ Knot DNS (1.2)
	- ‣ NSD3 (3.2.15)
	- ‣ NSD4 (4.0.0b4)

### Lab

- Used the OARC lab for this work
	- ‣ Uncontentious place for others to bring their data
	- ‣ Others can easily be given access to what I did to run it for themselves
	- ‣ Many thanks to Keith, William and Geoff for making this work

#### Lab environment

- 3 servers
	- ‣ Query generator
	- ‣ Nameserver
	- ‣ Response collector
- Running Ubuntu 12.04
- GigE switch

## Queries

- 25 minutes of traffic captured at ham01
- 5 x 5 minute pcaps
- Stripped out TCP
- Replayed toward the nameserver with tcpreplay
- Static route to L-root pointed at the nameserver

#### Nameservers

- Installed Non-RRL and RRL builds of all nameservers (except Knot, in 1.2 it's built in by default so I used the Ubuntu package)
- Ran each nameserver with Non-RRL and RRL configurations. Config files were kept as simple as possible. Didn't optimize for performance, only care about RRL.
- Configured with L-root service addresses

## Response Collector

- Nameserver default route pointed at the collector
- Collected responses with tcpdump

## Tests

- BIND9 and BIND10 use the Redbarn spec
- Knot and NSD don't
- Comparing nameservers configured with
	- ‣ No RRL
	- ‣ RRL enabled with that implementations defaults
	- ‣ RRL enabled with the Redbarn defaults
		- 5/s vs 200/s

## Attack Queries

- Directed at L.root-servers.net
- IPv4 UDP
- Hit ham01.l.root-servers.org node
- Querying for: . / IN/ANY?
- Typical packet:

**192.0.2.1.54321 > 199.7.83.42.53: 123+ [1au] ANY? . (28)**

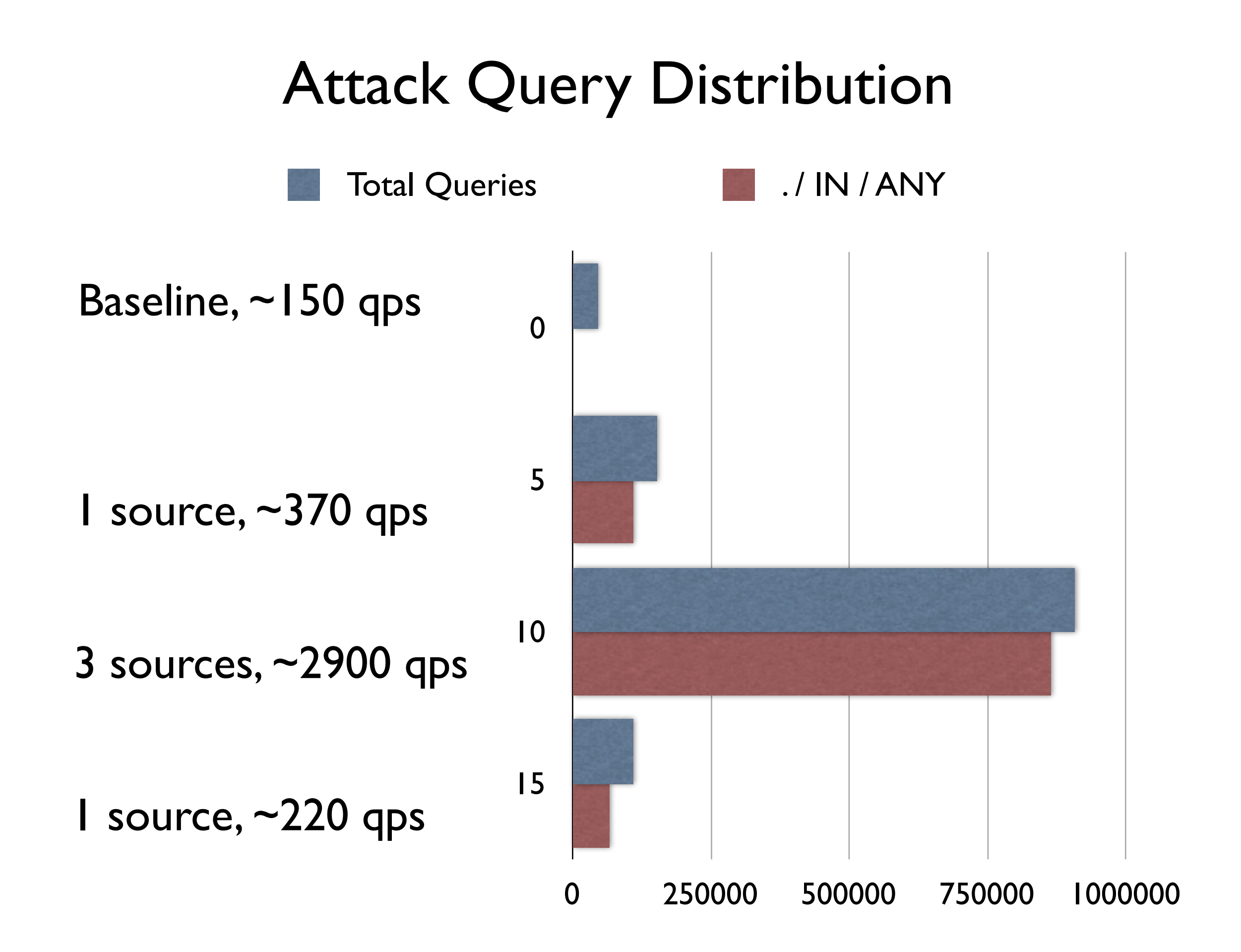

Sunday, 12 May, 13

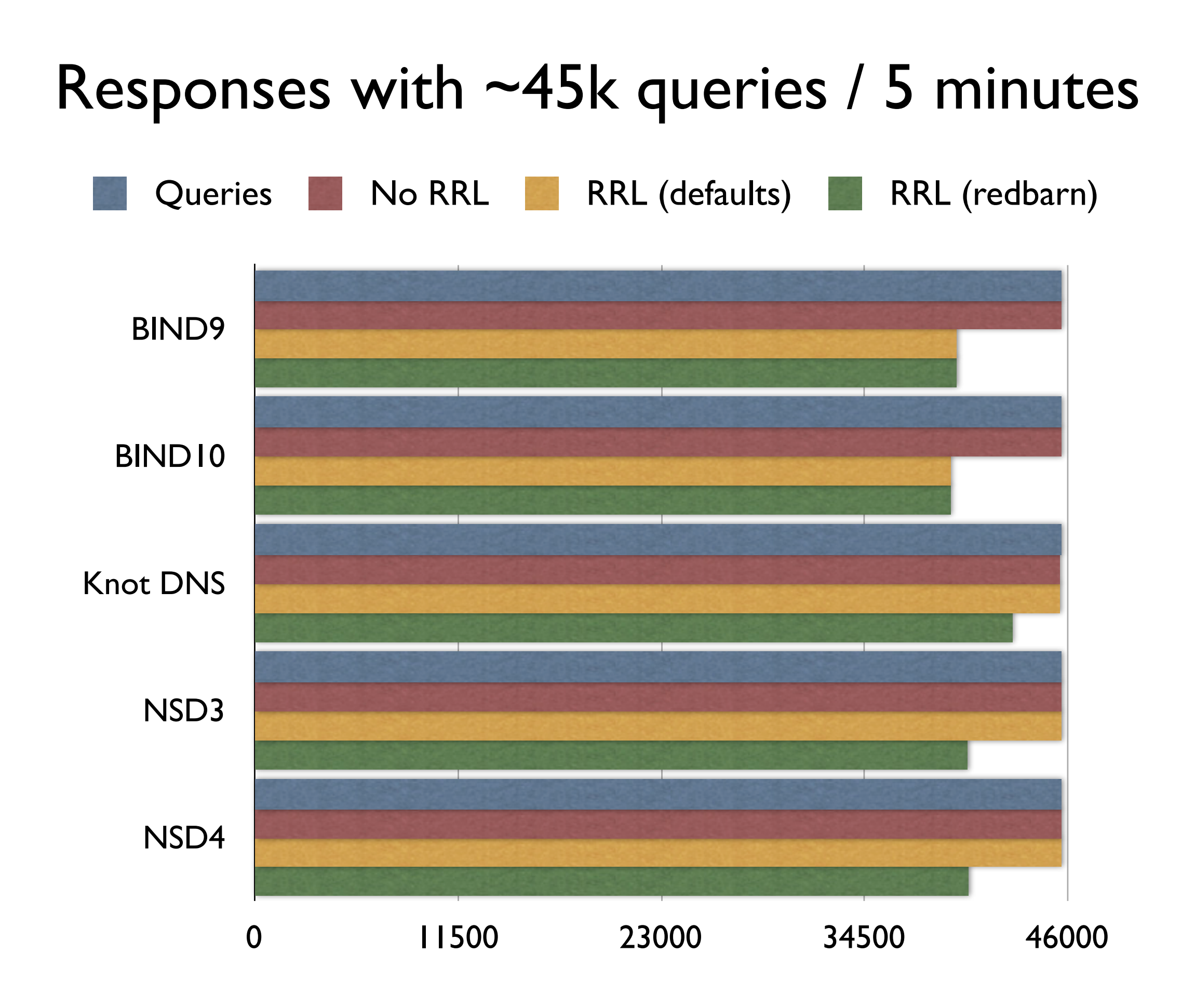

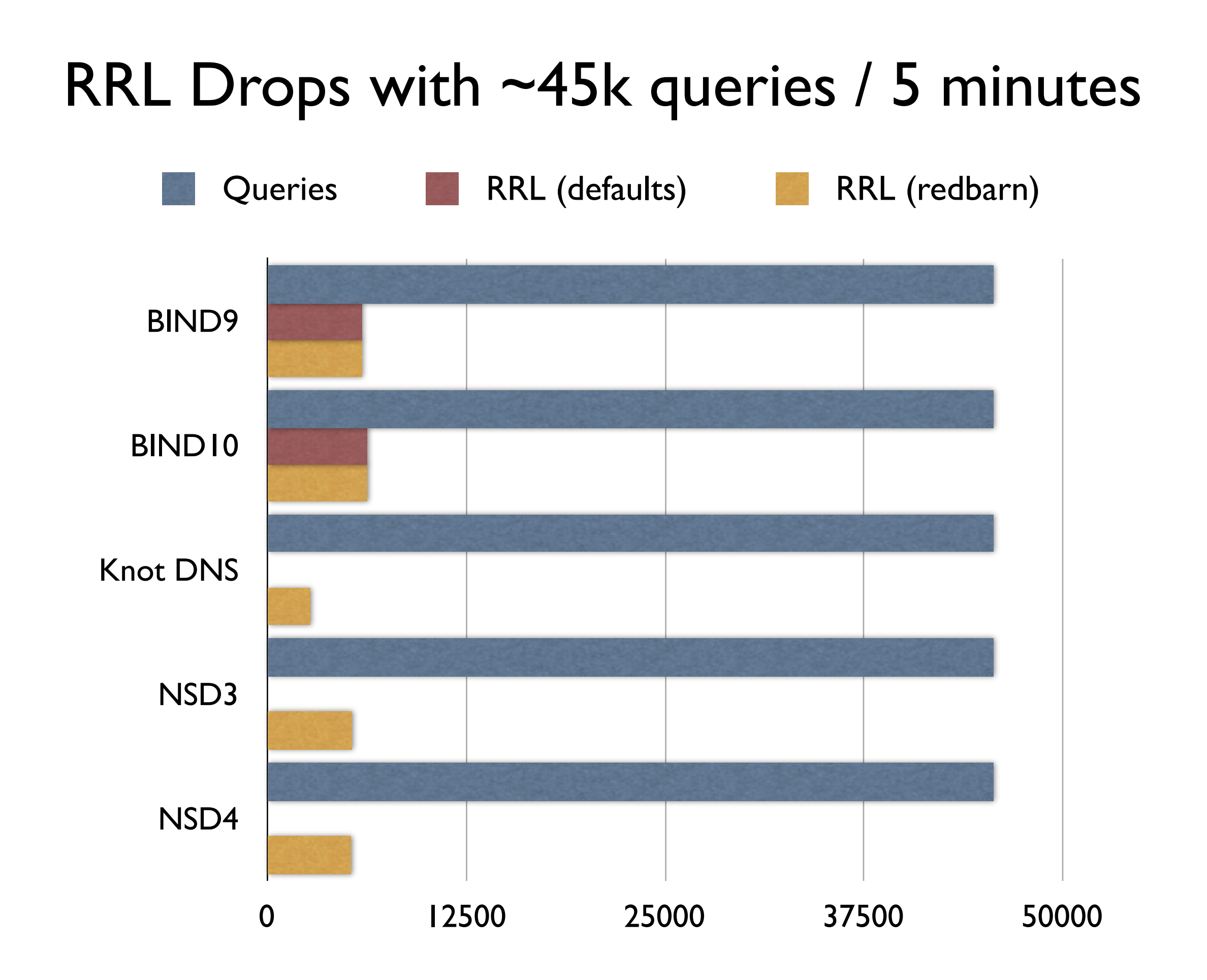

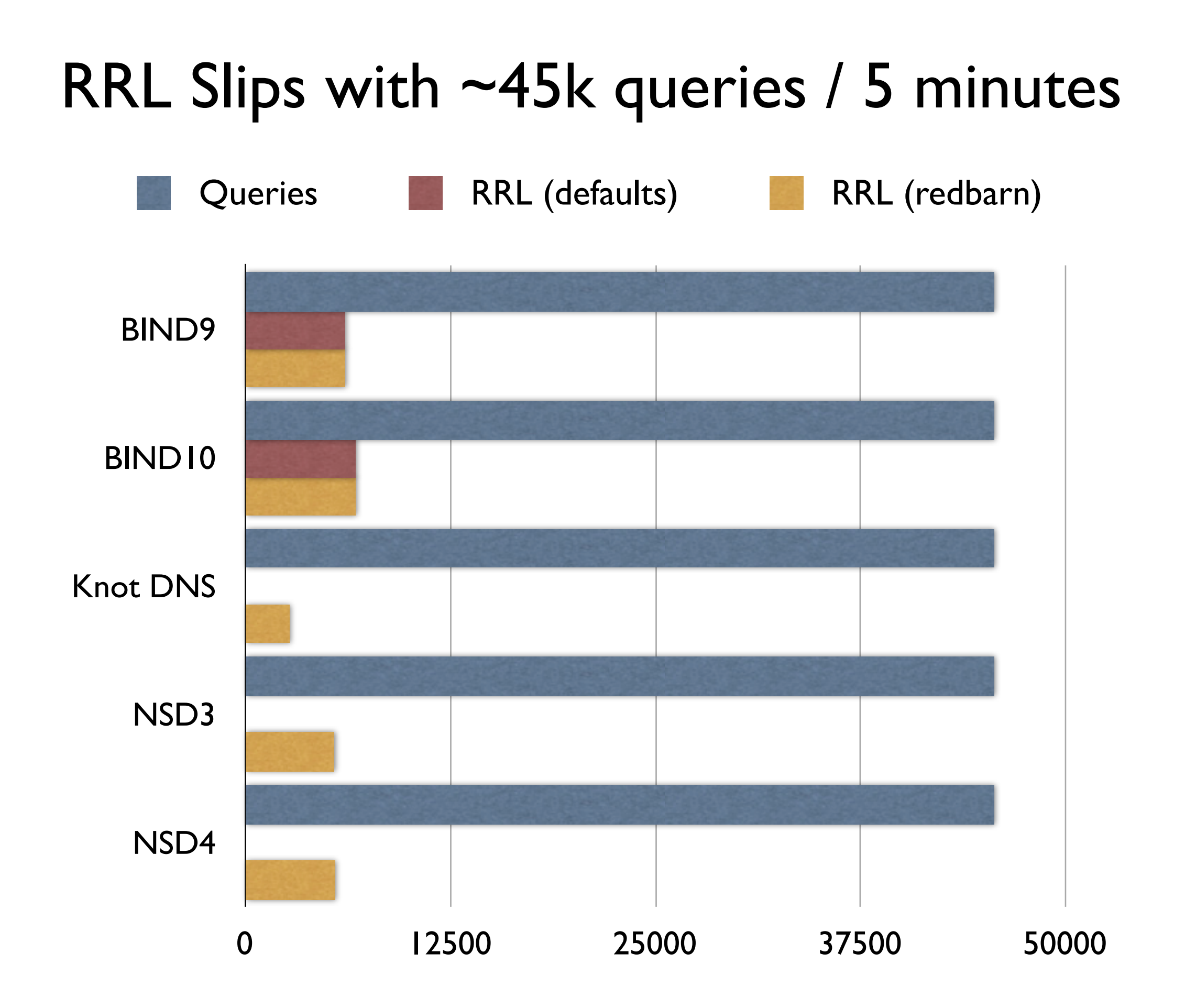

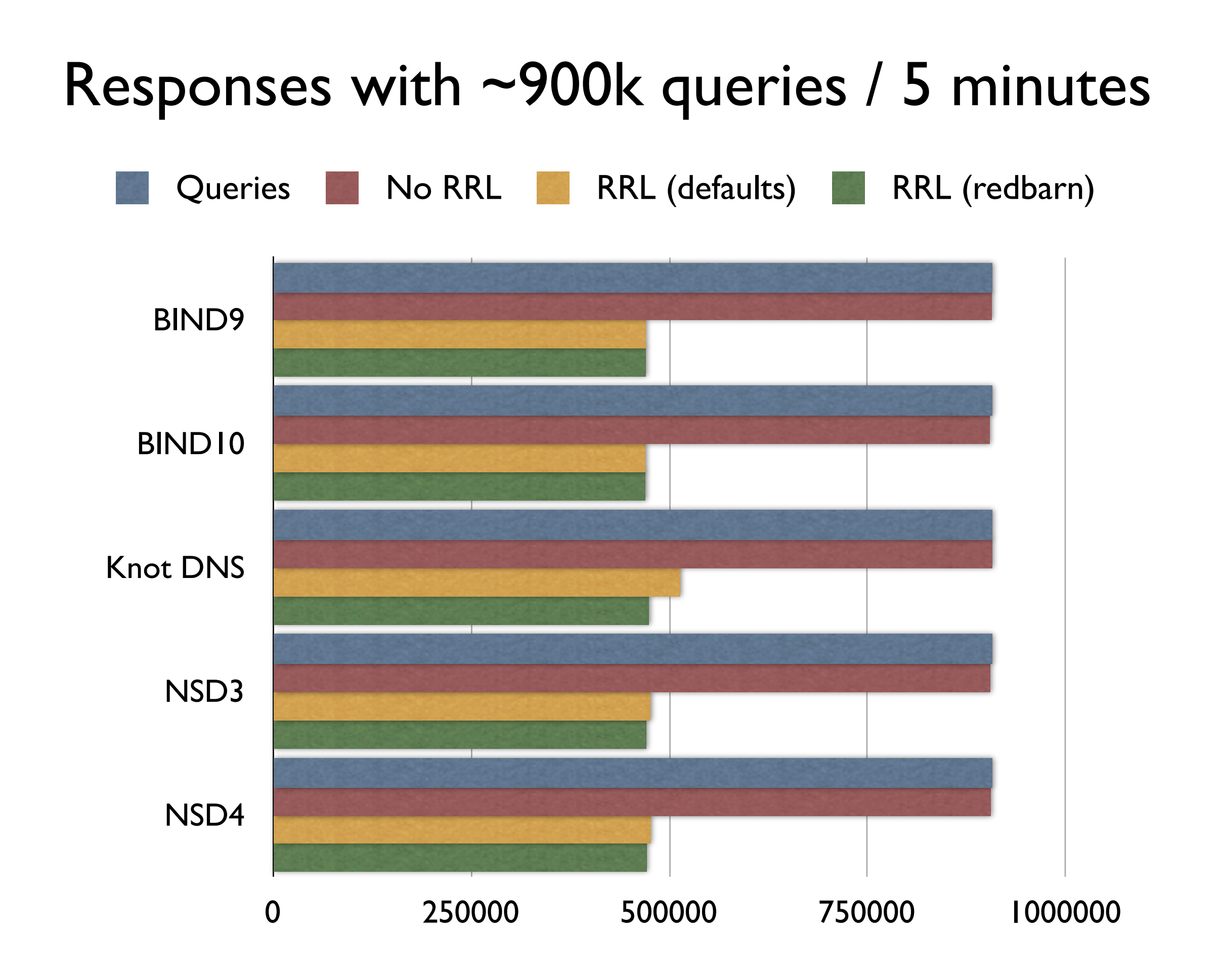

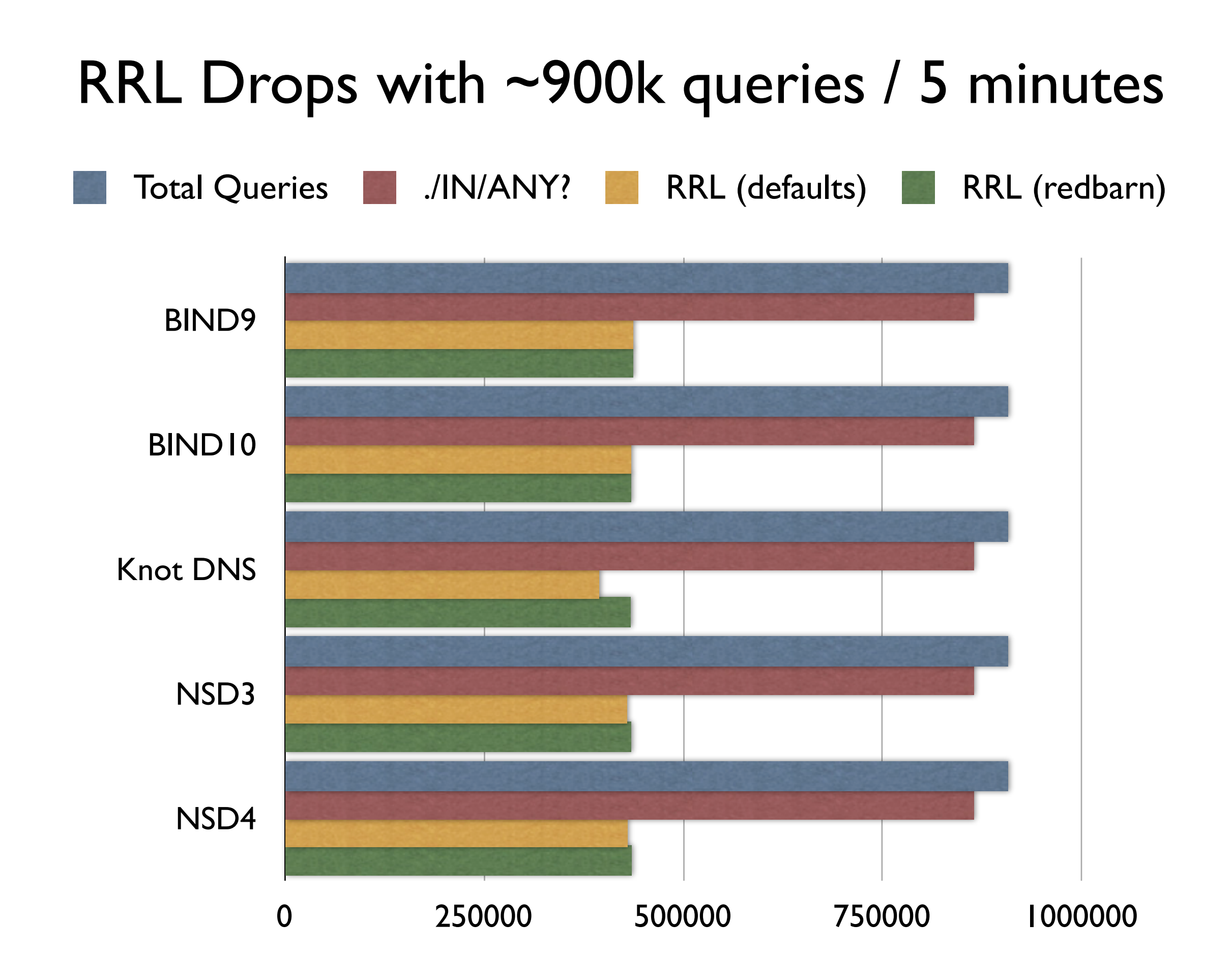

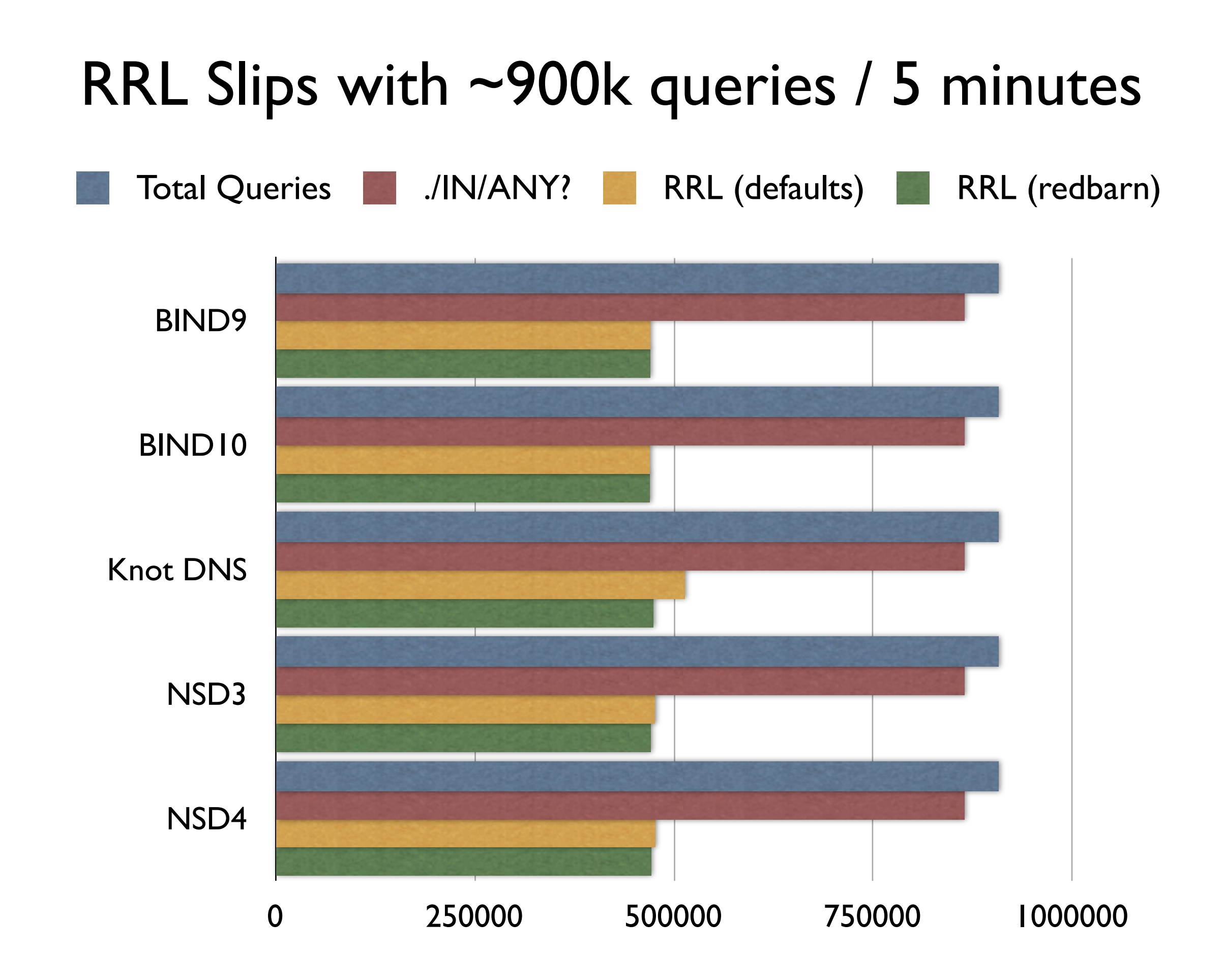

## Conclusions?

• For this very small sample the different RRL implementations seem pretty similar

- Redbarn RRL does more when the traffic level is low
- Less difference as traffic ramps up

## Further Work

- Repeat testing with more attack data
	- Got some you can push to OARC?
- Repeat testing with synthesized attack data
- Look at what impact running RRL has on other aspects of operation, RAM/CPU usage, etc
- Publish method and more results

### Questions?

[dave.knight@icann.org](mailto:dave.knight@icann.org)